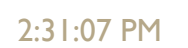

## ALGORITMA DAN PEMROGRAMAN

 $\int$ 

#### KULIAH 7 : PROSEDUR DAN FUNGSI

Dosen Pengampu: Hasanuddin, S.Si., M.Si., Ph.D.

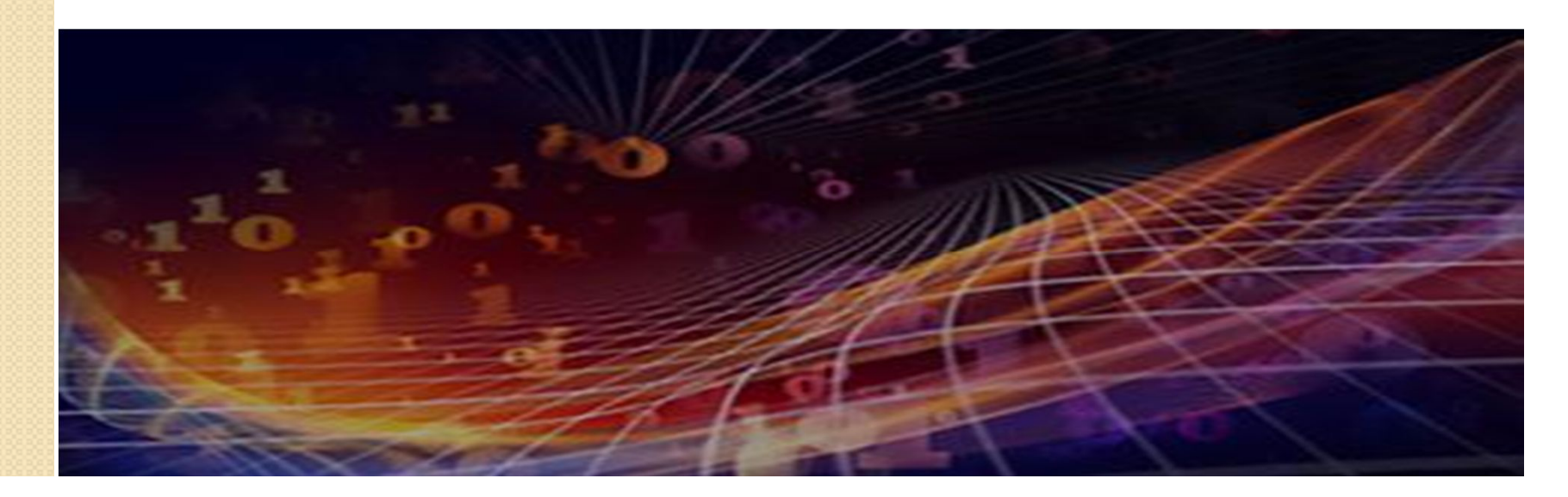

# Tujuan Kuliah

- Mahasiswa dapat membuat fungsi dan menggunakan fungsi tersebut dalam suatu program sederhana.
- Mahasiswa dapat membuat suatu fungsi dengan default parameter
- Mahasiswa dapat membuat suatu fungsi rekursif

## Perbedaan Prosedur dan Fungsi

- Prosedur adalah block kode program yang akan dijalankan ketika dipanggil (dapat menerima paramater) dan tidak mengembalikan (mengeluarkan) suatu nilai.
- Fungsi adalah block kode program yang akan dijalankan ketika dipanggil dan mengembalikan suatu nilai sesuai dengan parameter yang diberikan

## Template Prosedur/Fungsi dalam Python

- Dalam Python, prosedur dan fungsi memiliki kata kunci yang sama yaitu: def. Bedanya adalah di akhir pernyataan fungsi ditambahkan kata kunci return diikuti ekspresi untuk nilai yang dikeluarkan.
- Template nya: def nama\_fungsi(parameter): statements return ekspresi  $# \leftarrow$  khusus untuk fungsi saja.

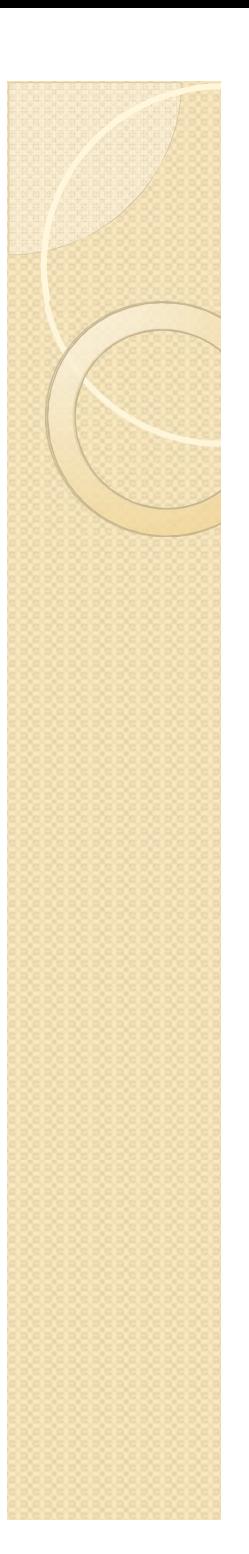

## Contoh:

Prosedur:

# create procedure def say my name(name): print (name) # call the procedure my name  $=$  "Fulan" say my name( my name)

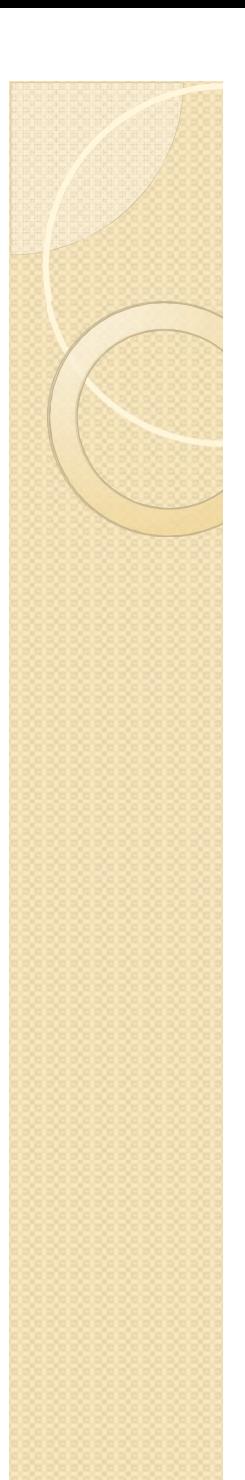

## Contoh lain

Buat prosedur

------------------------------ def print\_jumlah(a, b):  $s = a + b$ print(s)

-------------------------------

Panggil print\_jumlah $(3,4)$  # 7  $x,y = 2.5$ , 3.14 print\_jumlah(x,y)  $\#$  5.64 print jumlah("nama", " saya") # "nama saya"

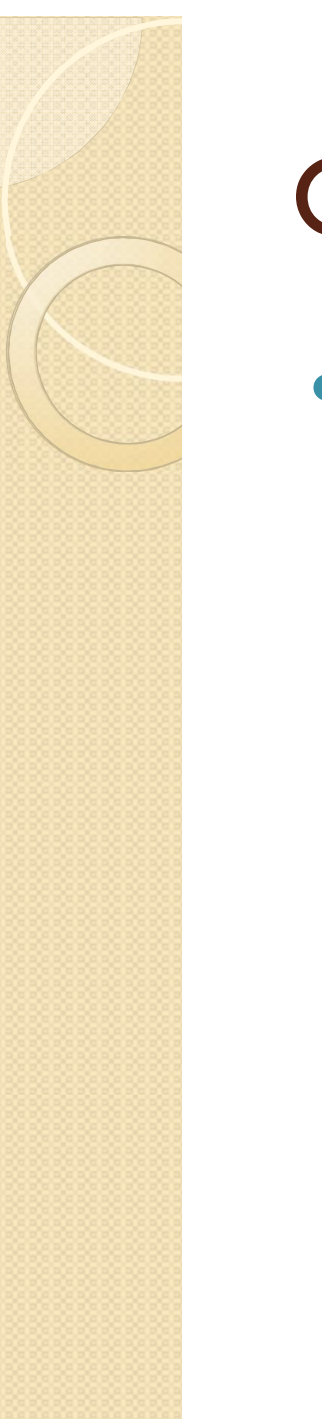

# Contoh Fungsi:

**• Fungsi** # create a function def kuadrat(x): return x\*x # calling the function  $y =$ kuadrat $(4)$ 

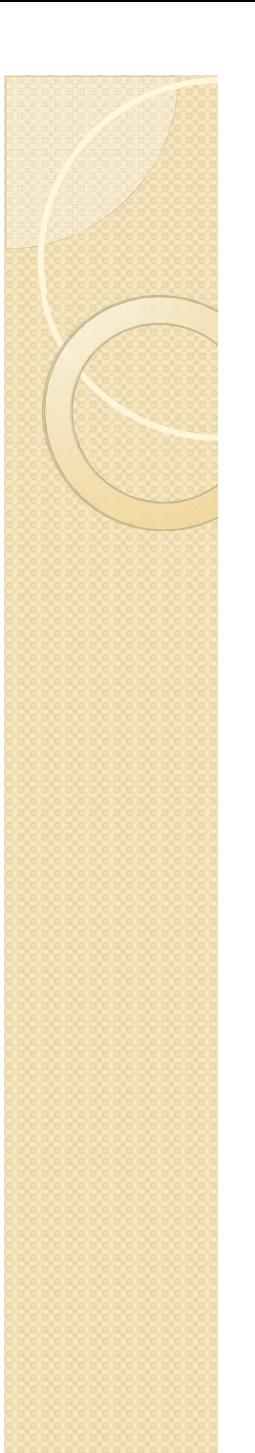

## Contoh Fungsi

Buat Fungsi

def cube(x):  $xsq = kuadrat(x)$  #  $x*x$  $xcb = x*xsg$  #  $x*x*x$ return xcb

----------------------------------------

----------------------------------------

Panggil  $y = cube(2)$ 

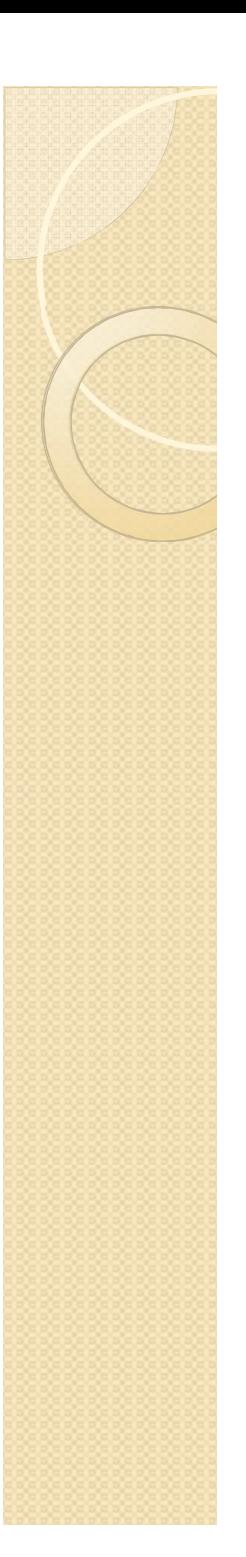

#### Parameter

 Parameter bisa berupa setiap kontainer/variabel: numerik, boolean, string, list, tuple, dictionary, dan lain-lain. contoh:

def my  $proc(food): # food is a list$ 

for x in food:

print (x)

 Parameter default digunakan jika kita tidak memberikan nilai pada parameter ketika fungsi dipanggil.

contoh:

…

def kuadrat(x=1):

return x\*x

hasil dari program ini:

```
y = kuadrat(2) \rightarrow y = 4
```

```
z = kuadrat() \rightarrow z= 1
```
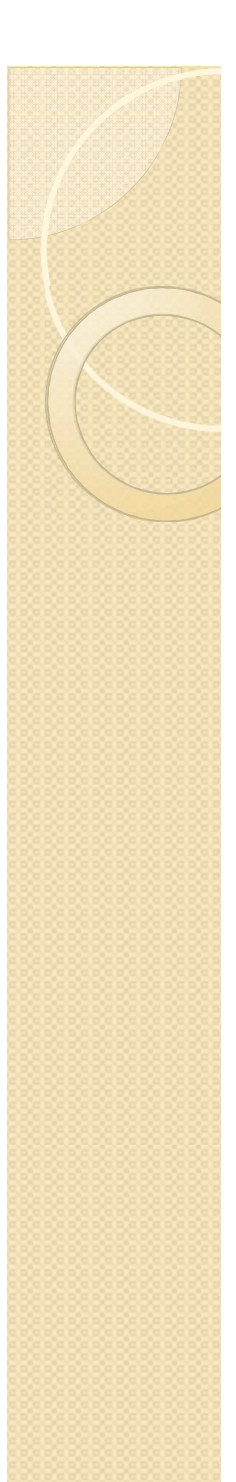

### Parameter Default

Misalnya kita buat fungsi menghitung besar percepatan gravitasi oleh benda di titik yang berjarak r:

$$
g = \frac{GM}{r^2}
$$

def percepatan\_gravitasi(r, M=1,G=1):  $g = G^*M/r/r$ 

return g

Panggil fungsi

---------

 $a =$  percepatan\_gravitasi(10, 3, 1)

a1 = percepatan\_gravitasi(10)  $\# G = M = 1$ 

 $a2$  = percepatan gravitasi(100,2) # r = 100, M=2, G=1

a3 = percepatan gravitasi(10,G=2) #  $r = 10$ , M=1, G=2

## Fungsi dalam Fungsi

- Contoh mencari n!
	- $1! = 1$
	- $2! = 2 \times 1 = 2$
	- $3! = 3 \times 2 \times 1 = 6$
	- $4! = 4 \times 3 \times 2 \times 1 = 4 \times 3!$

secara umum

 $n! = n \times (n-1)!$   $\rightarrow$  rumus rekursif

• Kita buat fungsi untuk menghitung faktorial n (n > 1 dan n bilangan bulat):

```
 def faktorial(n):
if n > 1:
   r = n * faktorial (n-1)
 else:
   r = 1 return r
```
….